# **Windows Installer - Install Action**

The Windows Installer - Install action enables a windows installer package to be installed on a local or remote computer.

# Options

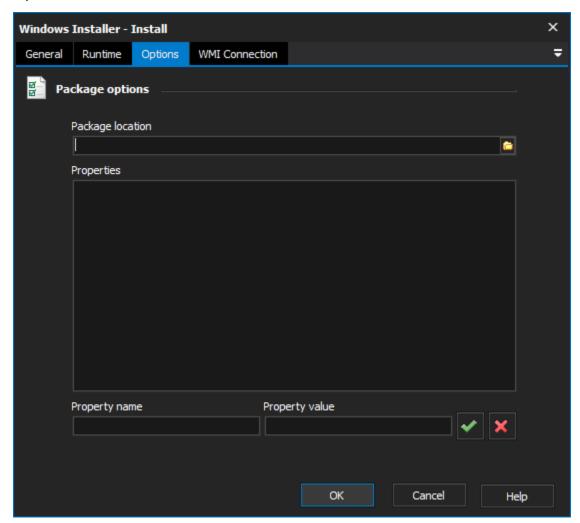

## **Package options**

### **Package Location**

The location of the package to be installed. The package must be accessible by the computer on which it is being installed.

#### **Properties**

The properties to be passed into the installer.

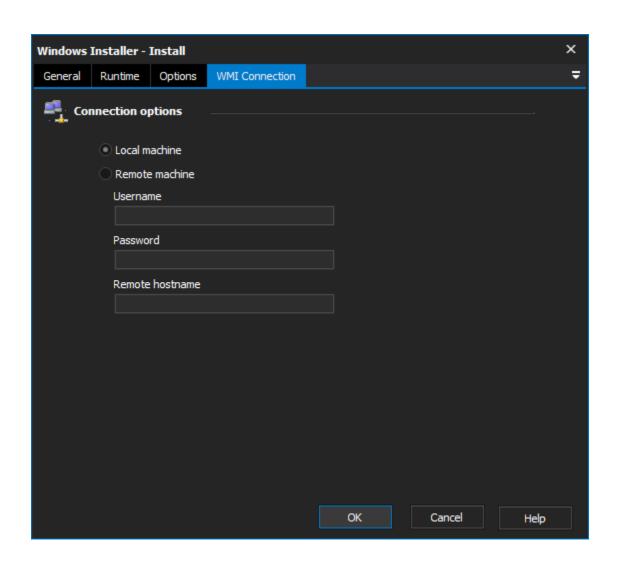